#### **УДК 004.932**

# **ОПРЕДЕЛЕНИЕ РАЗМЕРОВ И ПЛОТНОСТИ ДЕФЕКТОВ УПАКОВКИ С ИСПОЛЬЗОВАНИЕМ ЦИФРОВОЙ ОБРАБОТКИ ИЗОБРАЖЕНИЯ**

### *И. М. ОЛЬХОВСКАЯ*

*(Представлено: канд. физ.-мат. наук, доцент С. А. ВАБИЩЕВИЧ)*

*Рассмотрены вопросы использования компьютерного зрения для обработки изображений, полученных при травлении полупроводников для определения границ дефектов упаковки, их плотности и размеров. Создано программное обеспечение для определения на основании анализа цветных изображений количества дефектов упаковки полупроводников, выявленных при травлении материала, и их геометрических параметров. Результаты могут быть использованы в материаловедении для определения степени дефектности материалов.* 

**Введение.** Оптический микроскоп давно стал неотъемлемой частью заводских отделов контроля качества практически на всех промышленных предприятиях. Однако переход к высоким технологиям сегодня немыслим без внедрения микроскопии нового поколения, использующей последние достижения компьютерной техники, а также лазерные сканирующие модули и аппаратно-программные комплексы цифровой обработки изображения [1-2]. Исследования материалов связано с необходимостью обработки большого количества изображений. Проведение анализа наноразмерных изображений, в том числе изображений, полученных с помощью сканирующего электронного микроскопа и просвечивающего электронного микроскопа, необходимого для идентификации молекулярных структур, без использования современных цифровых технологий отличается достаточно высокой степенью неточности и субъективности обработки данных, поскольку некоторые дефекты, структурные единицы определяются «на глаз», за неимением точных методов исследования. Центральным компонентом множества современных инноваций и решений при работе с визуальной информацией в настоящее время являются технологии компьютерного зрения. Рабочие нагрузки компьютерного зрения можно выполнять в облаке или локально. Известно, что распознавание изображений эффективно используется для таких устройств как солнечные элементы, системы видеонаблюдения, системы дополненной реальности, системы организации информации (топографическое моделирование, анализ медицинских изображений [3]. В области физики твердого тела машинная обработка изображений начинает применяться для идентификации и классификации различных практических материалов, таких как металлы, полупроводники, керамика и полимеры.

Целью работы является разработка программного обеспечения, позволяющего определить наличие дефектов упаковки (ДУ) полупроводников, выявленных при травлении материала.

**Физические аспекты работы.** К настоящему времени хорошо известно, что дефект упаковки является одним из наиболее распространенных дефектов кристаллической решетки и его наличие может в значительной степени влиять на процессы пластической деформации, упрочнения, разрушения, характер фазовых превращений в полупроводниках, их электрофизические и рекомбинационные свойства [1-2]. Известно, что дефекты упаковки являются стоком для примесных атомов и на них происходит сильная рекомбинация носителей заряда. Они являются причиной ухудшения характеристик *р-п-* переходов (увеличивается обратный ток утечки) и уменьшения времени хранения заряда в МОПструктурах. Требования к кремнию, использующемуся в электронной промышленности, жёстко регламентируют плотность ДУ, что делает весьма актуальной задачу получения монокристаллов с заданной плотностью ДУ.

Дефект упаковки может образоваться разными путями: сдвигом в плоскости плотнейшей упаковки, удалением, или, наоборот, внедрением одной плотноупакованной плоскости или ее части и другими способами. Дефекты упаковки в полупроводниковых материалах выявляются селективным тралением. Основную информацию о них исследователь получает с помощью микроскопов различной конструкции. Одна из трудностей, с которой постоянно сталкивается материаловед, заключается в том, что металлы – непрозрачные тела. Поэтому количественные параметры трехмерного объекта обычно определяются при исследовании его сечений. Таким образом, независимо от типа микроскопа, информация, получаемая с его помощью, относится, как правило, к плоскому изображению трехмерного объекта. В этой связи возникает проблема реконструкции информации о трехмерном объекте по информации, получаемой с его плоского шлифа.

Макроскопический анализ заключается в исследовании макроструктуры металлов и сплавов, под которой понимается строение металла, видимое невооруженным глазом или через лупу при небольших увеличениях (до 30 раз). При изготовлении макрошлифа после шлифования образцы травят в специаль-

## *Полоцкого государственного университета имени Евфросинии Полоцкой*

ном реактиве. Травление происходит неравномерно по поверхности; места скопления примесей, различные несплошности (раковины, поры, трещины) и другие дефектные участки структуры травятся сильнее. На поверхности макрошлифа появляются углубления, попадая в которые, отраженный свет рассеивается, и эти участки воспринимаются глазом, как темные, в то время как гладкие, менее сильно травящиеся, участки поверхности кажутся светлыми.

**Входные данные изображения.** Входными данными являются цветные изображения дефектов упаковки, выявленных при травлении полупроводника (рис. а и б). Изображение, сформированное на экране компьютера, состоит из отдельных точек – пикселей (от английского слова *pixel* – *picture element*). Пиксели (точки) являются минимальным элементом цифрового изображения, подобно тому, как галогениды серебра формируют картинку на обычной фотопленке и фотобумаге. Отдельные пиксели, объединенные в одно целое, формируют изображение исходное изображение увеличенное изображение фрагмента, на котором видны отдельные точки пиксели. На выбранном изображении (рис. *а* и *б*) по всей площади фотографии располагаются дефекты упаковки, выявляемые травлением полупроводника. Они представляют собой многоугольники. Размер изображения 800\*600 пикселя. Всё изображение представлено в цветовом пространстве RGB.

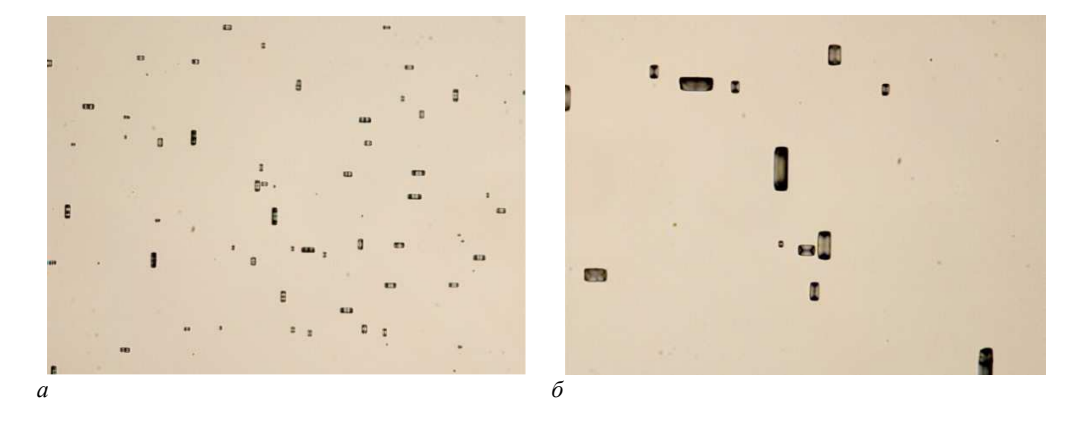

**Рисунок. – Входное цветное изображение с фигурами травления типа «дефекты упаковки» на поверхности кремния (увеличение** *а* **– х50 и** *б* **– х200)** 

**Обработка входных данных.** Для обработки изображений была выбрана библиотека OpenCV и язык программирования Python. Когда на границе объекта соединяются все точки, то получается контур. Как правило, конкретный контур относится к граничным пикселям, имеющим одинаковый цвет и интенсивность. OpenCV позволяет легко находить и рисовать контуры на изображениях. Есть две простые функции: *findContours()*, *drawContours()*. Преобразование изображения в оттенки серого очень важно, поскольку оно подготавливает изображение к следующему шагу. Преобразование изображения в одноканальное изображение в оттенках серого важно для определения порога, что, в свою очередь, необходимо для правильной работы алгоритма определения контура. Изменение яркости изображения может соответствовать: различным материалам, различию в освещении разных частей сцены, перепадам глубины или изменению ориентации поверхности. В идеальном случае определение краев помогает установить границы и форму объекта. Выделенные края могут быть двух типов: независящие и зависящие от точки зрения. Независящие границы отображают такие свойства, как цвет и форма поверхности. Зависящие могут меняться в разных точках обзора и отображают геометрию сцены [4]. Для определения границ может применяться метод *Канни*. В более развернутом смысле это означает, что детектор не должен выявлять ложные границы (например, на шумы), должен правильно и не фрагментировано определять линию границы, и лишь единожды реагировать на каждую границу, чтобы избежать появления широких полос. Алгоритм детектора *Канни* состоит из 5 шагов. Первый шаг – сглаживание. Оно используется, когда во избежание появления ложных границ требуется уменьшить количество шумов на изображении. Для этого часто используется размытие фильтром *Гаусса* или каким-либо матричным фильтром размытия. [4] Следующие два шага – это нахождение градиентов и подавление не-максимумов. Для начала находятся вся градиенты яркости, для этого можно использовать, например, описанный выше оператор *Собеля*, но для того, чтобы граница была четкой и понятной, она должна быть представлена тонкой линией. Поэтому границей будут являться те пиксели, в которых достигается локальный максимум градиента в направлении вектора градиента. Допустим, что почти все пиксели в градиенте имеют ориентацию вверх. Тогда значение градиента в них будет сравнено с ниже- и вышерасположенными пикселями. Те пиксели, которые имеют наибольшее значение, останутся в результирующем изображении, остальные – будут подавлены [4]. И последние этапы – это двойная пороговая фильтрация и трассировка области неоднозначности. На данном шаге производится еще одна фильтрация ложных границ. В детекторе границ *Канни* используется два порога: нижний и верхний. Пиксель, значение которого выше верхней границы, принимает максимальное значение, т. е. контур считается достоверным. Если значение пикселя не достигает нижнего порога – пиксель подавляется. Если его значение попадает в диапазон между порогами, то он принимает среднее значение, а решение о том, является ли он точкой границы, будет принято во время трассировки области неоднозначности [4]. В результате обработки изображения определяется число дефектов, их размеры и плотность.

**Заключение.** Показано, что контроль дефектов упаковки может осуществляться с использованием технологий компьютерного зрения, что позволяет исключить субъективизм оператора, повысить точность и воспроизводимость процесса измерения: количества (плотности) дефектов и их размеров. Создано программное обеспечение для определения на основании анализа цветных изображений количества дефектов упаковки полупроводников, выявленных при травлении материала, и их геометрических параметров.

### ЛИТЕРАТУРА

- 1. Мильвидский, М.Г. Структурные дефекты в монокристаллах полупроводников / М.Г.Мильвидский, В. Б. Освенский. – М.: Металлургия, 1984. – 256 с.
- 2. Рейви, К. Дефекты и примеси в полупроводниковом кремнии / К. Рейви; пер. с англ. В.В. Высоцкой, П.П. Поздеева, Т.М. Ткачевой, О.П. Федоровой. - М.: Мир,1984. – 472 с.
- 3. Alberto Fernández Villán, Mastering OpenCV 4 with Python. A practical guide covering topics from image processing, augmented reality to deep learning with OpenCV 4 and Python 3.7//ISBN-9781789344912, – 2019. – 532 р.
- 4. Живрин, Я. Э. Методы определения объектов на изображении / Я. Э. Живрин, Нафе Башар Алкзир. – Текст: непосредственный // Молодой ученый. – 2018. – № 7 (193). – С. 8-19. – URL: https://moluch.ru/archive/193/48447/ (дата обращения: 30.09.2022).